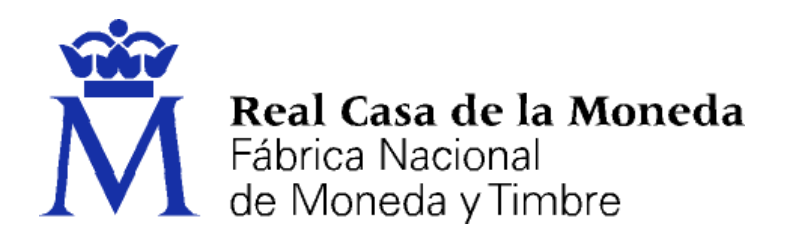

# **DIRECCIÓN DE SISTEMAS DE INFORMACIÓN DEPARTAMENTO CERES**

# **HISTORIAL DEL INSTALABLE TC-FNMT PARA WINDOWS**

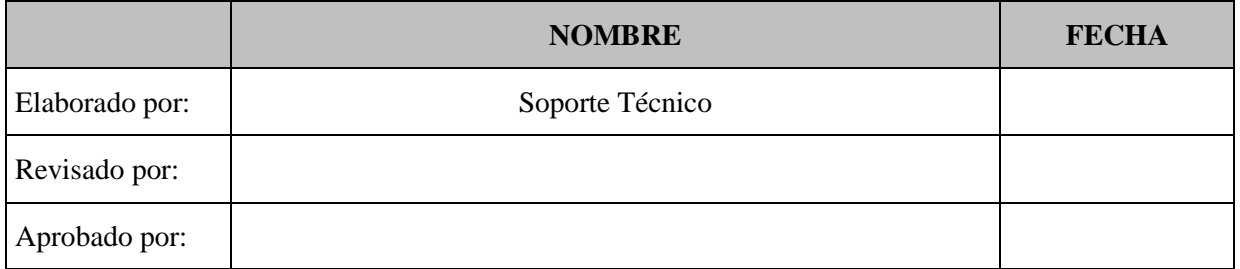

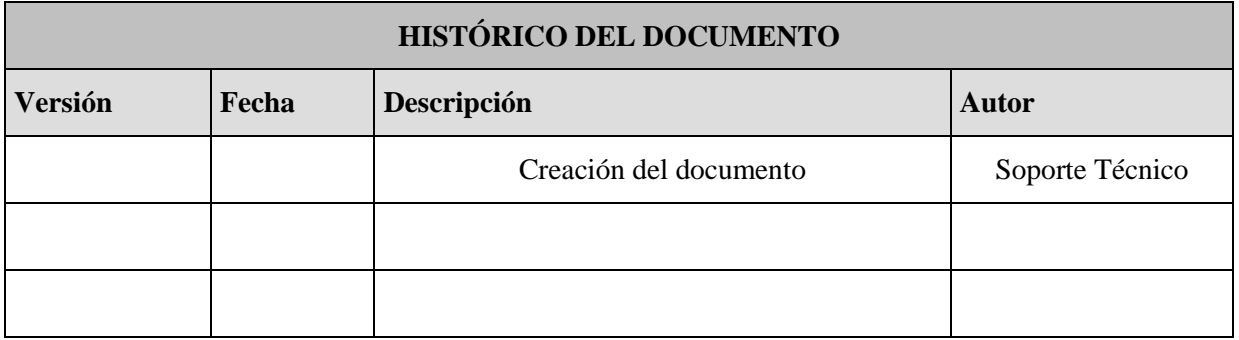

**Referencia: Documento clasificado como:** *Público* 

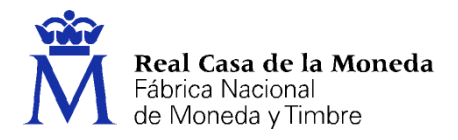

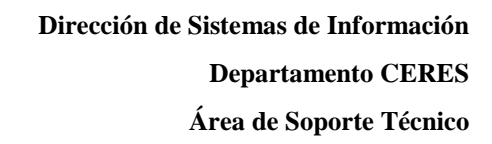

# **1. INTRODUCCIÓN**

El presente documento resume brevemente las modificaciones, mejoras, solicitudes, etc. que se integran en cada versión del instalable hasta la fecha.

ヨウゴク

# **2. HISTORIAL DE ACTUALIZACIONES**

#### **Instalador Tarjetas TC-FNMT+DNIe v1.2.1 (Marzo-2025)**

- Se modifica el paquete Instalable TC-FNMT con nueva versión de la aplicación App FNMT  $(v1.4.0.6)$ .
- Incluve:
	- o Instalable TC-FNMT v9.0.1
	- o Instalable DNIe v15.0.2

## **Instalador Tarjetas TC-FNMT+Dnie v1.2.0 (Enero-2025)**

#### Incluye:

- $\bullet$  Instalable TC-FNMT v9.0.0
	- o Soporte a Tarjeta Criptográfica FNMT 4.30
	- o Incorpora módulo PKCS#11 v1.1.0.8 y aplicación de gestión de tarjeta criptográfica, App FNMT v1.4.0.5 (sustituye a las aplicaciones de gestión anteriores).
	- o Incluye modificaciones en el proceso de instalación para eliminar la configuración de Firefox.
- Instalable DNIe v15.0.2
	- o Modificaciones en el proceso de instalación para eliminar la carga de los módulos PKCS#11 en Firefox.

#### **Instalador Tarjetas TC-FNMT+DNIe v1.1.0 (Abril-2022)**

- No se permite su instalación en sistemas operativos anteriores a Windows 8.1.
- Se incluye billboard con información de la tarjeta TC-FNMT y de las apps del DNIe.
- Incluye:
	- o Instalable TC-FNMT v8.0.1
	- o Instalable DNIe v15.0.1

#### **Instalador Tarjetas TC-FNMT+DNIe v1.0.0 (Marzo-2022)**

- Nuevo diseño creado con InstallShield 2020 con tipo de proyecto Suite/Advanced UI.
- Se incluye billboard con información de la tarjeta TC-FNMT y del DNIe 4 y apps.
- Se configura para detectar si existe una versión más actual en el servidor de descargas.
- Incluye:
	- o Instalable TC-FNMT v8.0.0
	- o Instalable DNIe v15.0.0

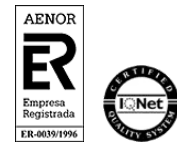

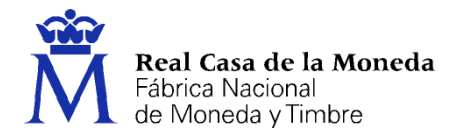

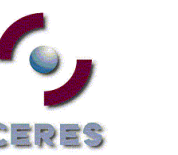

# **Instalable TC-FNMT v8.0.1 (Abril-2022)**

No se permite su instalación en sistemas operativos anteriores a Windows 8.1.

## **Instalable TC-FNMT v8.0.0 (Marzo-2022)**

- Renovación completa del instalable
- Compatible con Windows 11
- Actualización de las librerías NSS para configurar Firefox
- Actualización librerías PKCS#11
- Actualización aplicaciones y corregida vulnerabilidad log4j

## **Instalable TC-FNMT v7.2.0 (Febrero-2020)**

- Modificado driver CardModule que corrige errores con la descarga y propagación de certificados.
- Modificada la aplicación "Actualizador de claves".

## **Instalable TC-FNMT v7.0.1 (octubre-2018)**

- Modificado driver CardModule por actualización del Windows 10 en oct-18
- Se elimina la configuración de certificados raiz en los navegadores, así como la librería de firma capicom.dll

#### **Instalable TC-FNMT v7.0.0 (febrero-2018)**

- Configuración para Windows 10 Creators Update y superiores
- Configuración para Firefox 64bits
- Se re-firman todas las librerías del CSP
- Actualización CardModule (WUpdate)
- Actualización instalable DNIe 14.0.0

#### **Instalable TC-FNMT v6.1.3 (24-noviembre-2016)**

- Se evita totalmente la interacción con el usuario en la instalación desatendida
- Se firman las librerías del P11
- Actualización instalable DNIe

#### **Instalable TC-FNMT v6.1.2 (octubre-2016)**

Actualización de las aplicaciones para que generen los logs

# **Instalable TC-FNMT v6.1.0 (julio-2016)**

Actualización P11

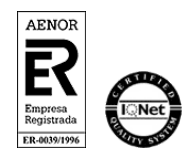

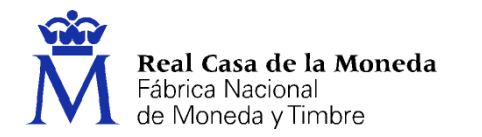

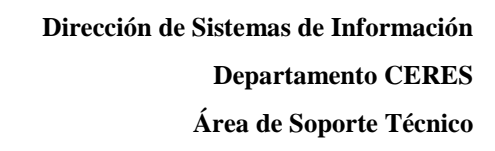

- Actualización CardModule (WUpdate)
- Actualización DNIe 13.0.0
- Mejoras incorporadas desde Configurador FNMT

25P59

## **Instalable TC-FNMT v6.0.2 (diciembre-2015)**

- Actualización P11
- Actualización CardModule (soporte MSEdge)

## **Instalable TC-FNMT v6.0.1 (agosto-2015)**

Actualización interna dir temporales

## **Instalable TC-FNMT v6.0.0 (julio-2015)**

- Actualización de los manuales
- Actualización instalable DNIe (v11.5.0)
- $\bullet$  Actualización de las apps (v1.2.0.2)
- Actualización de P11 (v1.0.2.2)

## **Instalable TC-FNMT v5.3.0 (15-mayo-2015)**

- Actualización librerías CSP/Cardmodule/P11
- Actualización motor de configuración Mozilla
- Certificados raíz e intermedios SHA2
- Actualización instalable DNIe

#### **Instalable TC-FNMT v5.2.0 (01-diciembre-2014)**

- Se incluye firma SHA384.
- CardModule logon multi-usuario
- Actualización manuales

#### **Instalable TC-FNMT v5.1.0 (31-julio-2014)**

• Se incluye firma SHA512.

#### **Instalable TC-FNMT v5.0.1 (01-julio-2014)**

Modalidad "Básico".

# **Instalable TC-FNMT v5.0.0 (01-junio-2014**

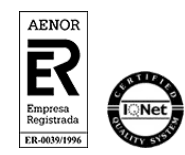

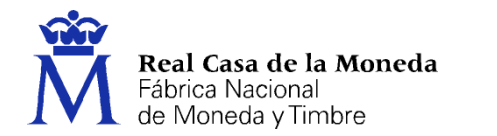

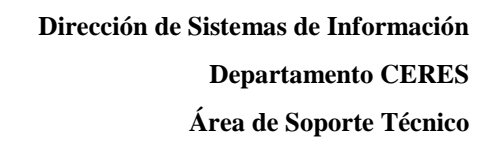

- Incorporación del CardModule para Windows 8/8.1
- Configuración de IE
- Se añade certificados raíces al repositorio de Java
- "Manual de usuario del Instalable TC-FNMT" --> Actualizado
- "Manual de Certificado FNMT Clase 2" --> Actualizado
- "Menu Inicio" --> Actualización de links
- "Actualiza Claves" --> nueva aplicación
- "ImportarCertifcados" --> para Windows 8/8.1 se sustituye por comando en terminal

ヨウゴ

Actualización del Instalable DNIe (v11.1.1)

## **Instalable TC-FNMT v4.0.0 (21-noviembre-2013)**

- Configuración de sitio de confianza para IE
- Actualización de las librerías CSP para soportar las nuevas tarjetas
- Actualización de las librerías PKCS#11 para soportar las nuevas tarjetas
- Actualización de las aplicaciones para soportar las nuevas tarjetas

## **Instalable TC-FNMT v3.1.0 (04-septiembre-2013)**

- Mejoras en las librerías CSP.
- Mejoras en las librerías PKCS#11 para dar soporte a mecanismo de firma por partes.
- Adaptación para la configuración de Firefox también a partir de su versión 22.
- Actualización del Instalable DNIe (v11.1.0).

#### **Instalable TC-FNMT v3.0.0 (21-junio-2013)**

- Compatible con Windows 8.
- Mejoras en las librerías CSP.
- Corregidos problemas para hacer Windows Login.
- Actualización de las librerías para configurar Firefox.
- Configuración de Firefox para que trate los certificados como públicos.
- Traducción al inglés de las utilidades Actualizador de Certificados y Gestor de Certificados.
- Actualización del manual de usuario.
- Actualización del manual del certificado FNMT Clase 2.

#### **Instalable TC-FNMT v2.1.0 (30-enero-2013)**

Actualización del módulo PKCS#11.

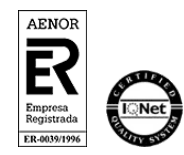

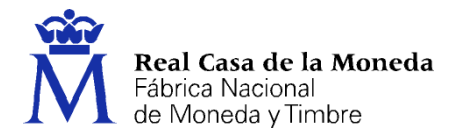

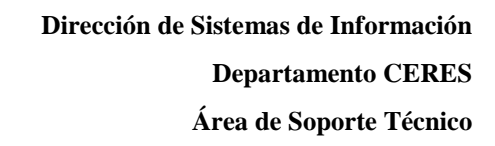

## **Instalable TC-FNMT v2.0.0 (10-enero-2013)**

- Se incluye la posibilidad de instalar también el Instalable módulo criptográfico DNIe.
- Creación de dos instalables diferentes para arquitecturas de 32 bits y 64 bits.

25P59

- Nuevo módulo PKCS#11.
- Mejoras en las librerías CSP. Instalación automática de los certificados raíz en Internet Explorer.
- Instalación automática de los certificados raíz en Firefox.
- Instalación automática del módulo PKCS#11 en Firefox.
- Mejora de la interfaz gráfica.
- Mejoras en las aplicaciones de utilidades.
- Actualización del manual de usuario.
- Actualización del manual del certificado FNMT Clase 2. NOTA: En esta versión reiniciamos la numeración de la versión debido a que en dicha versión incluimos los drivers de todas las tarjetas fabricadas por la FNMT y el DNIe.

#### **Instalable CERES v17.2.0 (13-septiembre-2012)**

- Mejora en la aplicación para importar certificados.
- Mejora en las librerías PKCS#11.

#### **Instalable CERES v17.1.0 (24-julio-2012)**

- Mejora en las aplicaciones de utilidades de la tarjeta.
- Mejora en las librerías CSP.
- Mejora en las librerías PKCS#11.

#### **Instalable CERES v17.0.0 (23-abril-2012)**

- Se ha añadido una aplicación para eliminar los certificados duplicados más antiguos.
- Se ha añadido una aplicación para la gestión de certificados.
- Mejora en las librerías PKCS#11.
- Solucionado el error al intentar hacer una actualización menor del programa.

#### **Instalable CERES v16.0.2 (16-abril-2012)**

• Instalación del módulo PKCS#11 de 64 bits.

#### **Instalable CERES v16.0.1 (11-abril-2012)**

Mejora para el uso con Internet Explorer en equipos con Windows XP.

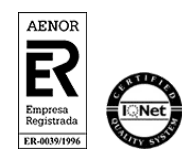

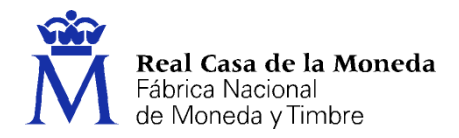

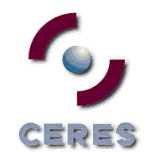

## **Instalable CERES v16.0.0 (03-abril-2012)**

- Nuevas librerías para trabajar con Firefox.
- Mejora en las aplicaciones CambiarPIN y DesbloquearTarjeta.

## **Instalable CERES v15.0.0 (16-enero-2012)**

- Instalación automática de los certificados raíz en Firefox.
- Instalación automática del módulo PKCS#11 en Firefox.
- Actualización del manual de usuario.
- Actualización del manual HTML de la tarjeta Ceres.

## **Instalable CERES v14.0.0 (16-noviembre-2011)**

- Mejoras para arquitecturas 64 bits.
- Creación de dos instalables diferentes para arquitecturas de 32 bits y 64 bits.
- Instalación automática de los certificados raíz en Internet Explorer.
- Configuración automática de Internet Explorer para el correcto funcionamiento con la tarjeta Ceres.
- Instalación del capicom si detecta que no está en el equipo.
- Actualización del manual de usuario.
- Actualización del manual HTML de la tarjeta Ceres.
- Mejora en las librerías para trabajar con Firefox.

#### **Instalable CERES v13.0.0 (08-marzo-2011)**

- Mejoras para arquitecturas 64 bits.
- Mejora del proceso de logon de Windows 7.
- Mejoras en las herramientas de utilidades de la tarjeta.
- Actualización del Manual de usuario del Instalable módulo criptográfico Ceres.

#### **Instalable CERES v12.0.0 (30-noviembre-2010)**

Generación del instalable basándose en Windows Installer.

#### **Instalable CERES v11.0.0 (16-noviembre-2010)**

- Se ha añadido la instalación para equipos con sistema operativo en inglés
- Soporte de certificados MD5 y SHA2

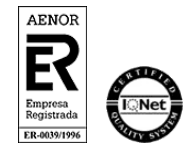

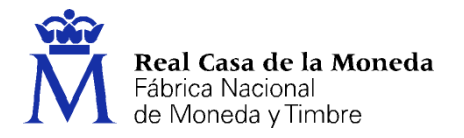

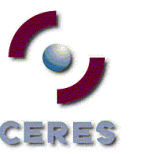

## **Instalable CERES v10.6.0 (4-octubre-2010)**

- Ampliación del tiempo máximo configurable de cacheo del PIN
- Se incluye información sobre los cambios que aporta cada versión del instalable CERES

#### **Instalable CERES v10.5.0 (29-junio-2010)**

- Mejora en el proceso de generación de claves
- Mejora en el proceso de firma de correos mediante OWA

#### **Instalable CERES v10.4.0 (7-junio-2010)**

- Mejora del proceso de Windows Logon
- Mejoras en el proceso de desencriptado de correos en Thunderbird
- Se posibilita la desinstalación desatendida
- Actualización del manual de usuario

## **Instalable CERES v10.3.0 (23-abril-2010)**

Mejora de la aplicación "Gestiona Certificados"

#### **Instalable CERES v10.2.0 (15-marzo-2010)**

- Adaptación de las librerías para nuevas versiones de Firefox y Thunderbird
- Se incluye información sobre la versión instalada en el equipo

#### **Instalable CERES v10.1.0 (03-marzo-2010)**

Mejora en la generación/importación de certificados

#### **Instalable CERES v10.0.2 (26-febrero-2010)**

- Mejoras en el proceso de actualización
- Instalación automática de los certificados raíces en clientes WEB
- Mejora de la configuración para las nuevas versiones de Firefox
- Actualización de la aplicación del "Panel de control"

#### **Instalable CERES v10.0.1 (14-diciembre-2009)**

Mejoras en la desinstalación de versiones obsoletas

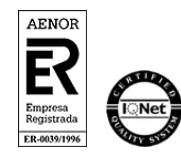

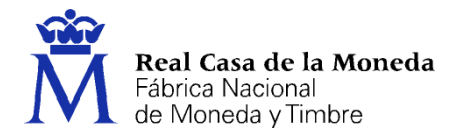

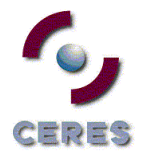

## **Instalable CERES v10.0.0 (3-diciembre-2009)**

- Adaptación para Windows 7
- Mejora de la configuración del navegador Firefox
- Se posibilita la selección del directorio de instalación
- Mejoras en la desinstalación
- Instalación del Certificado Raíz APE en diferentes clientes WEB
- Actualización de la aplicación del "Panel de Control"
- Actualización del manual de la tarjeta CERES

#### **Instalable CERES v9.1.0 (1-julio-2009)**

- Mejora de las librerías para realizar logon a través de VPN
- Se actualizan los enlaces del "Menu Inicio"

#### **Instalable CERES v9.0.0 (28-mayo-2009)**

- Se cambia la ubicación de instalación a "Archivos de Programas"
- Mejoras de las librerías

#### **Instalable CERES v8.2.0 (28-abril-2009)**

Mejoras de las librerías

#### **Instalable CERES v8.1.0 (23-marzo-2009)**

Mejoras de las librerías

#### **Instalable CERES v8.0.2 (2-marzo-2009)**

Mejoras sobre Windows Vista y Windows Server 2003

#### **Instalable CERES v8.0.1 (28-enero-2008)**

Mejoras para el proceso de Logon en arquitecturas de 64 bits

#### **Instalable CERES v8.0.0 (18-diciembre-2008)**

Instalable multilenguaje: castellano, gallego, euskera y catalán

#### **Instalable CERES v7.0.0 (2-diciembre-2008)**

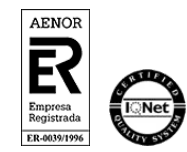

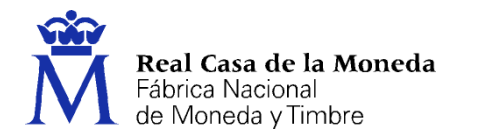

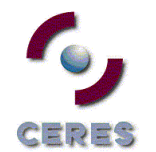

- Soporte de arquitecturas 64 bits
- Actualización de la interfaz de instalación

## **Instalable CERES v6.0.4 (07-julio-2008)**

 Se incluye la funcionalidad de realizar una instalación automática tras la desinstalación con la opción "-ai"

## **Instalable CERES v6.0.3 (20-junio-2008)**

Mejoras de las librerías para gestionar certificados con nombres de gran longitud

## **Instalable CERES v6.0.2 (3-abril-2008)**

- Mejora de las librerías
- Nuevos mensajes informativos para el usuario en el proceso de desinstalación

## **Instalable CERES v6.0.1 (29-febrero-2008)**

- Mejora de la aplicación "ImportCertificados"
- Mejora de la aplicación "OrdenarCertificados"
- Soporte de claves de 2.048 bits para plataformas Mozilla

#### **Instalable CERES v6.0.0 (30-enero-2008)**

- Adaptado a Windows Vista
- Adaptado a plataforma CITRIX
- Mejoras de interfaz de usuario

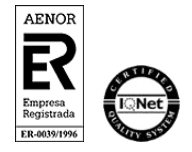